**Performance Enhancement and Best Practices** 

**Elevating Excellence of Kong Gateway**

**Wenchao Xiang Senior Software Engineer, Kong**

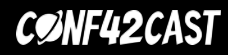

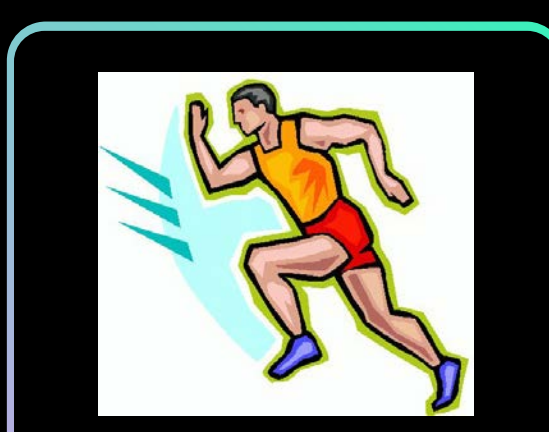

# **Recent Performance Improvements**

**Plugins and core components**

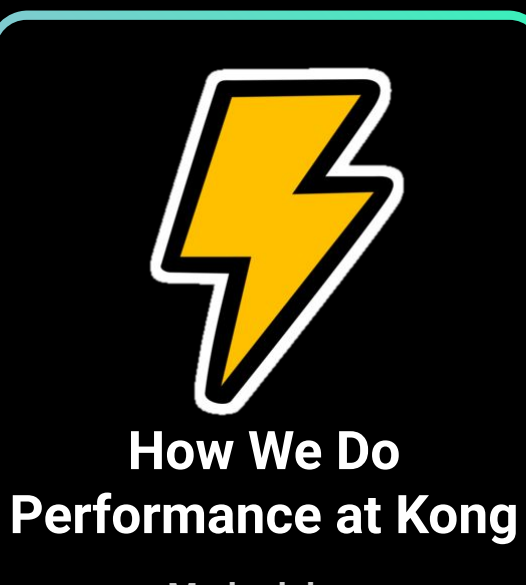

**Methodology**

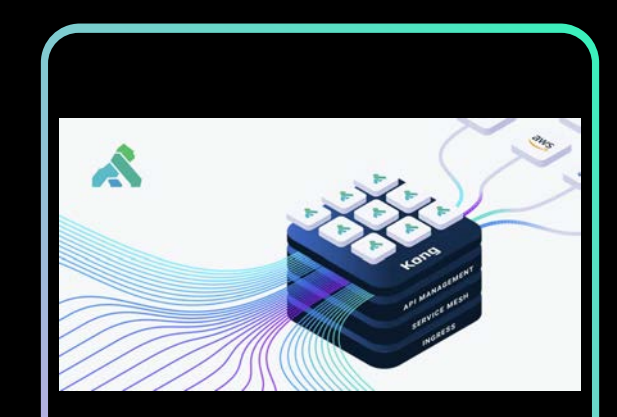

# **Tuning the Gateway**

**Best practices**

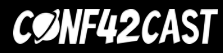

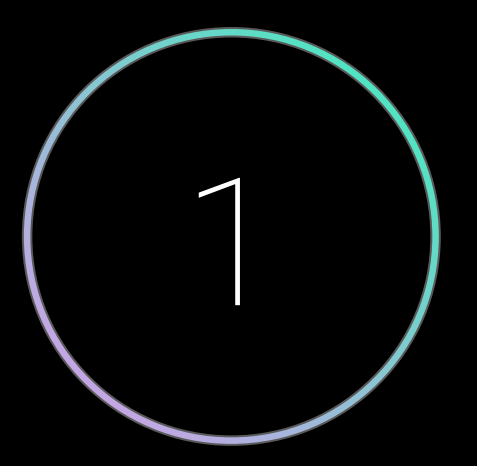

**Recent Improvements** 

# **Efficiency and Performance**

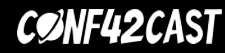

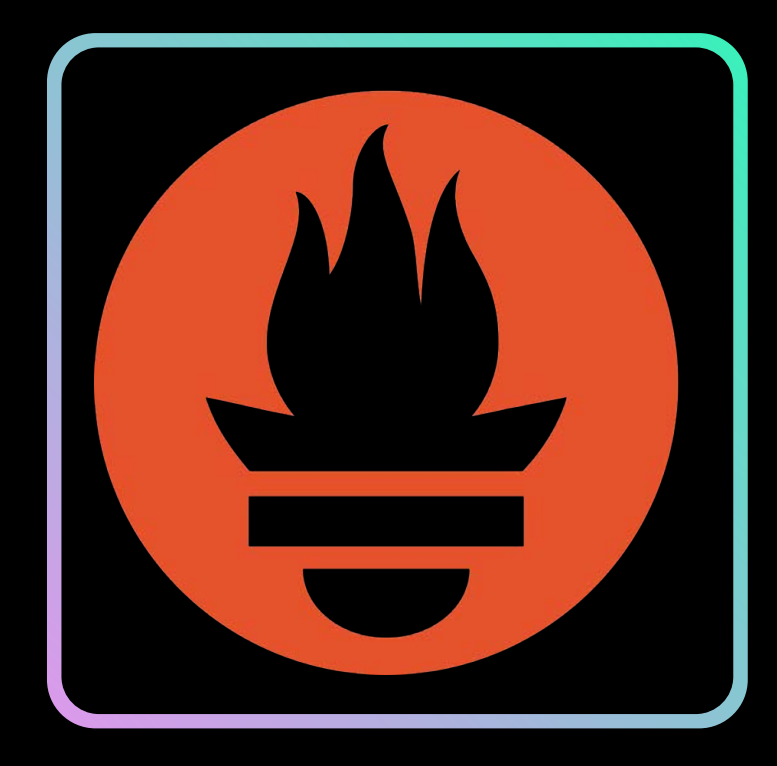

# **Speed Up Prometheus Scaping**

**Improve P99 during scaping**

**Reduce high cardinality metrics**

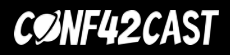

#### **Prometheus Plugin Improvements**

- 1. Avoid excessive creation of temporary tables
- 2. Yield in long loop in upstream iteration
- 3. Fix NYI in full\_metrics\_name function, and reduce gsub function call

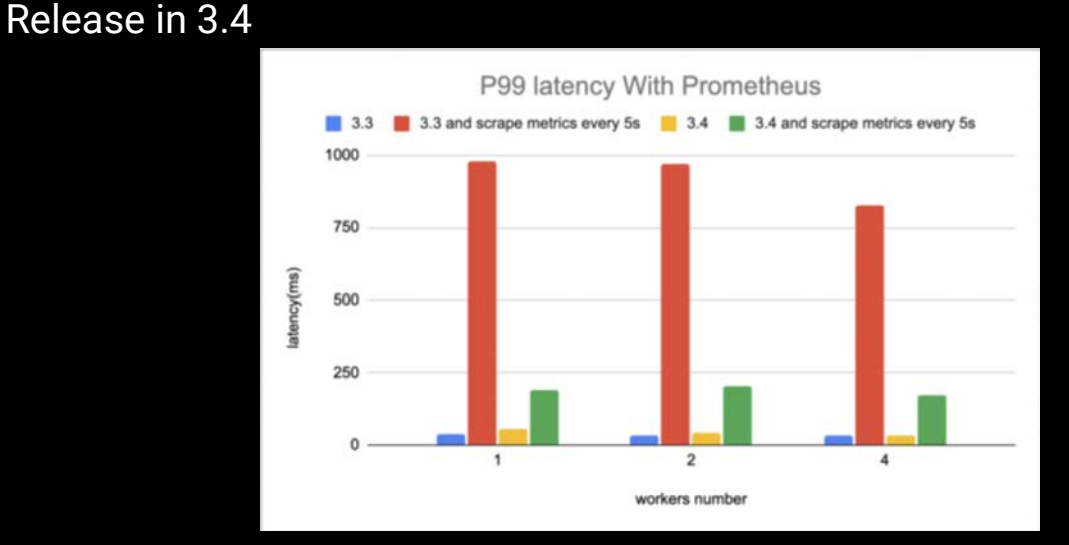

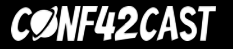

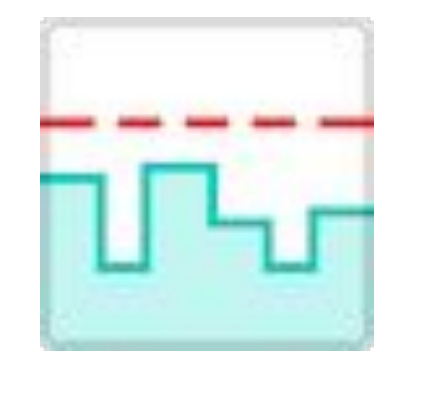

# **Speed Up Rate-limiting Plugin**

**Increase P99 and RPS**

**Batching with Redis**

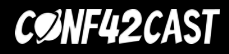

#### **Rate-Limiting Plugin Improvements**

• Adds a new configuration sync\_rate to the redis policy, which synchronizes metrics to redis periodically instead of on every request.

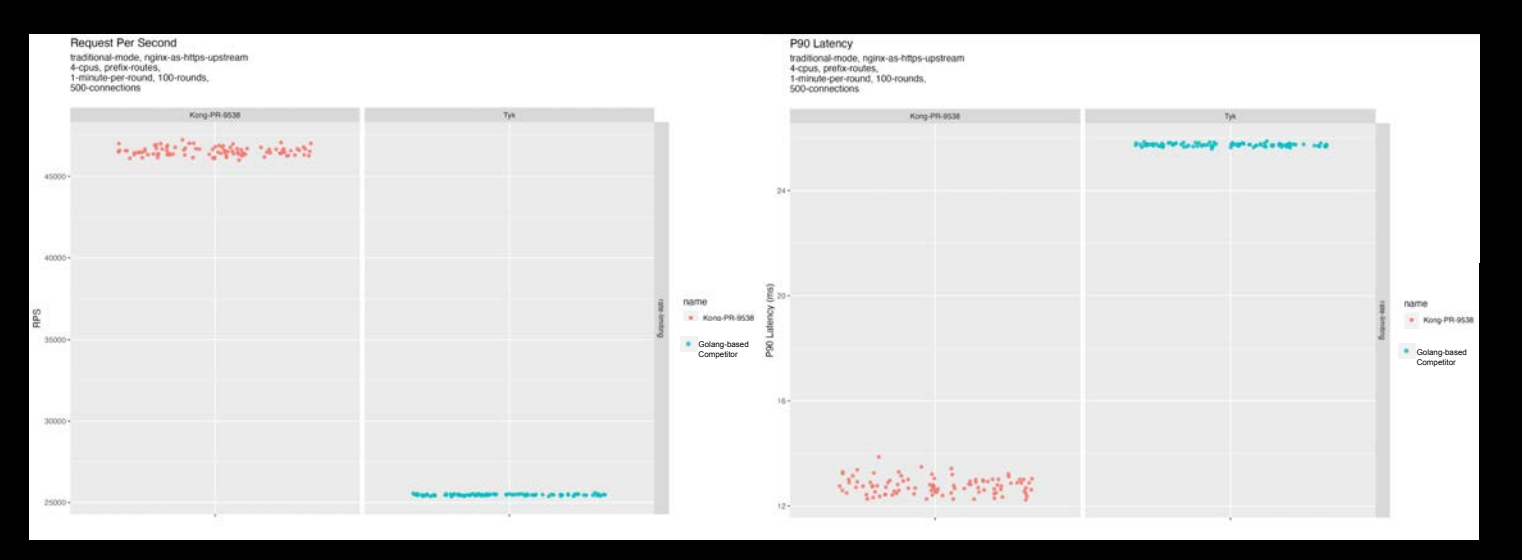

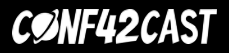

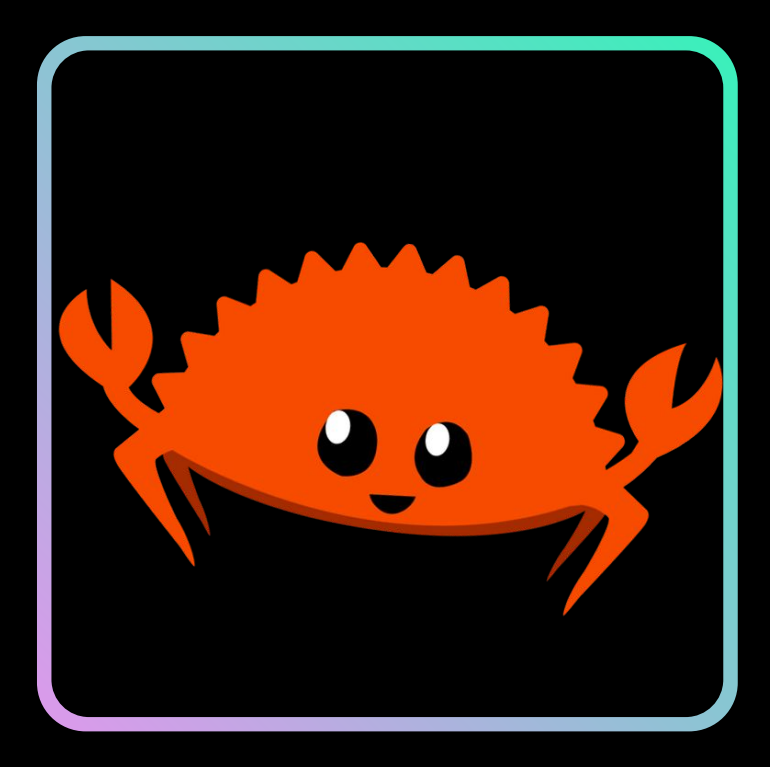

**Speed Up The Router**

**A DSL-based approach**

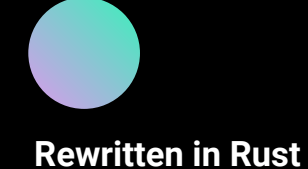

**CONF42CAST** 

#### **Router Improvements**

- 1. Optimize router rebuild to take less CPU
	- a. Worst case latency from 20 secs to 5 secs (~75% improvement in wall clock time, tested with 10,000 routes)
	- b. Released in 2.8
- 2. Conditional rebuild of Router
	- a. Only rebuild router for if routes are impacted
	- b. Release in 3.0

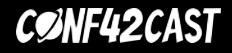

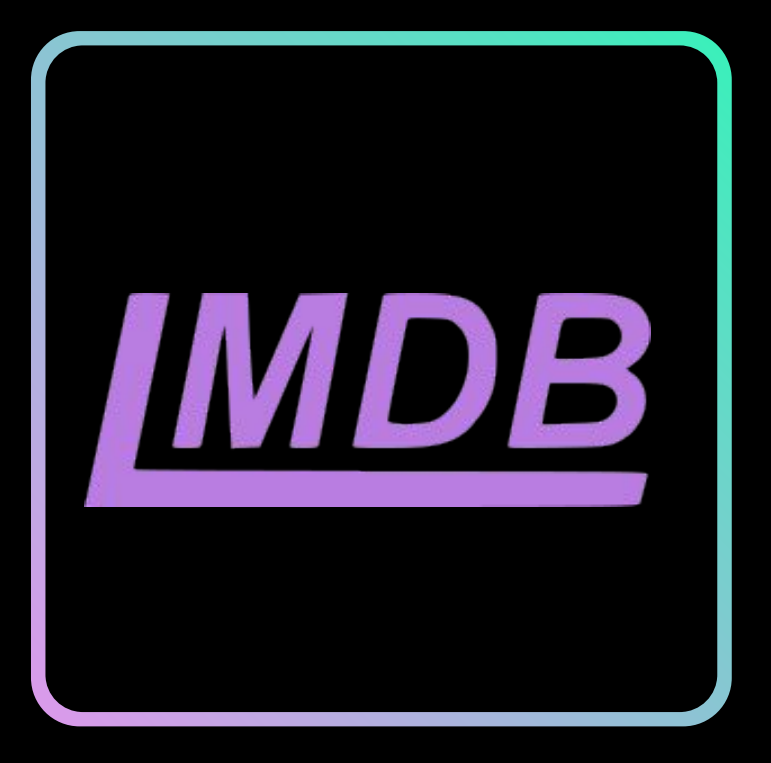

**New Storage Engine for Hybrid and DB-less Lightning Memory-Mapped Database Manager (LMDB)** 

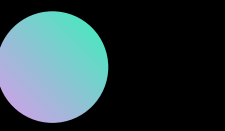

**Less memory usage**

**Transactional embedded key/value store**

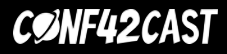

### **Benchmark**

Request per second (RPS) with config push

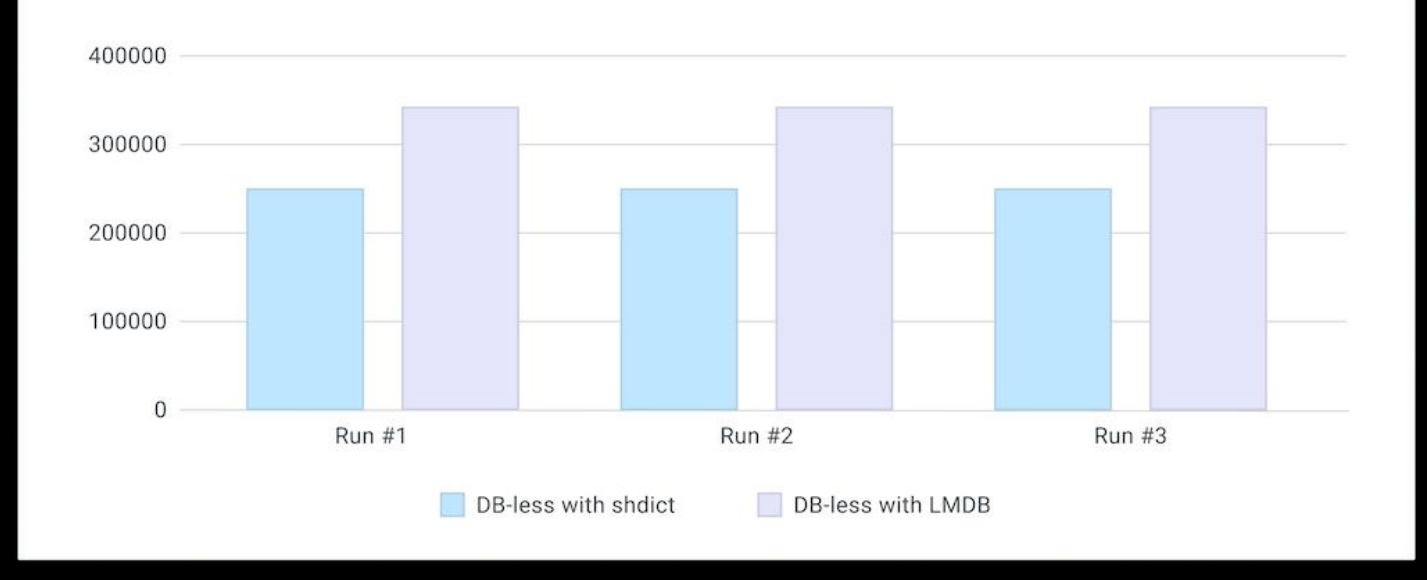

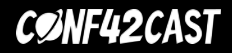

#### **Improvements available**

#### LMDB as backend to increase config read throughput during rebuild.

- a. 50%~70% additional drop in rebuild time, particularly when number of workers is large
- b. Release in 3.0

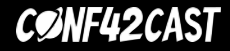

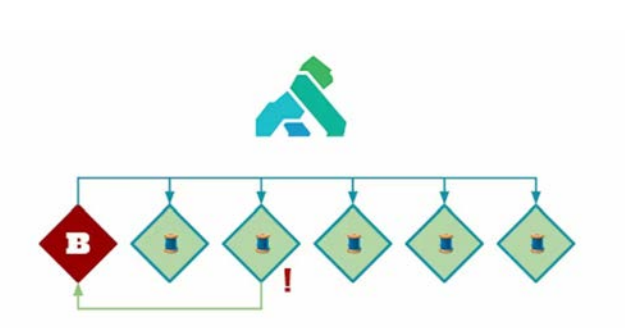

Lua-resty-events : UNIX domain socket + binary protocol + ngx.thread

#### **New Event System**

**Inter process Pub/Sub pattern for Nginx worker processes**

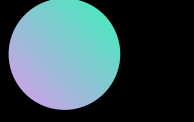

**Event-broker Event-publisher Event-subscriber** **Eliminate the cost of lock and poll**

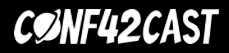

## **Benchmark**

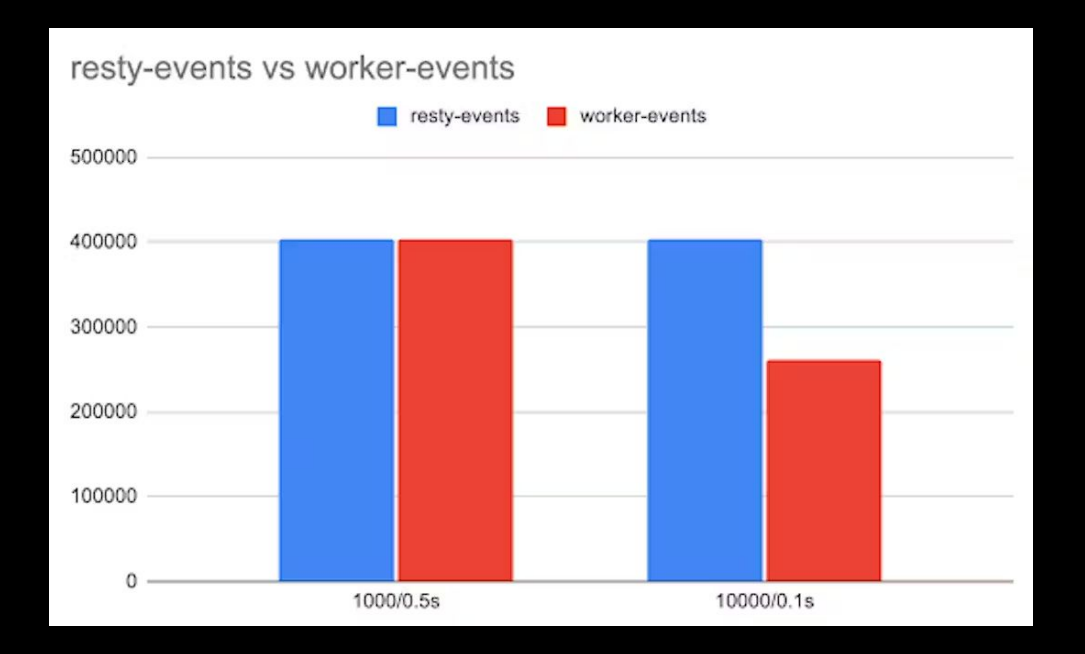

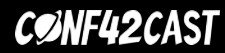

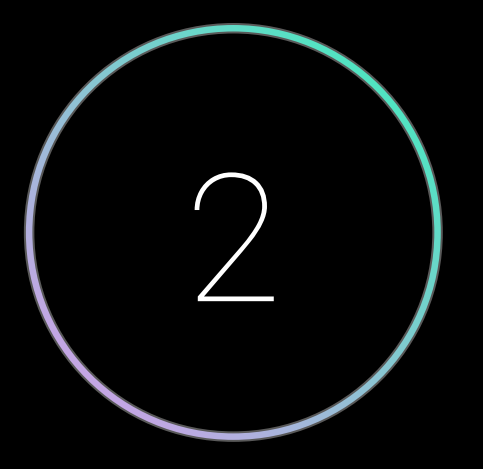

### **Practices**

# **How we do performance at Kong?**

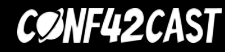

#### **Infrastructure**

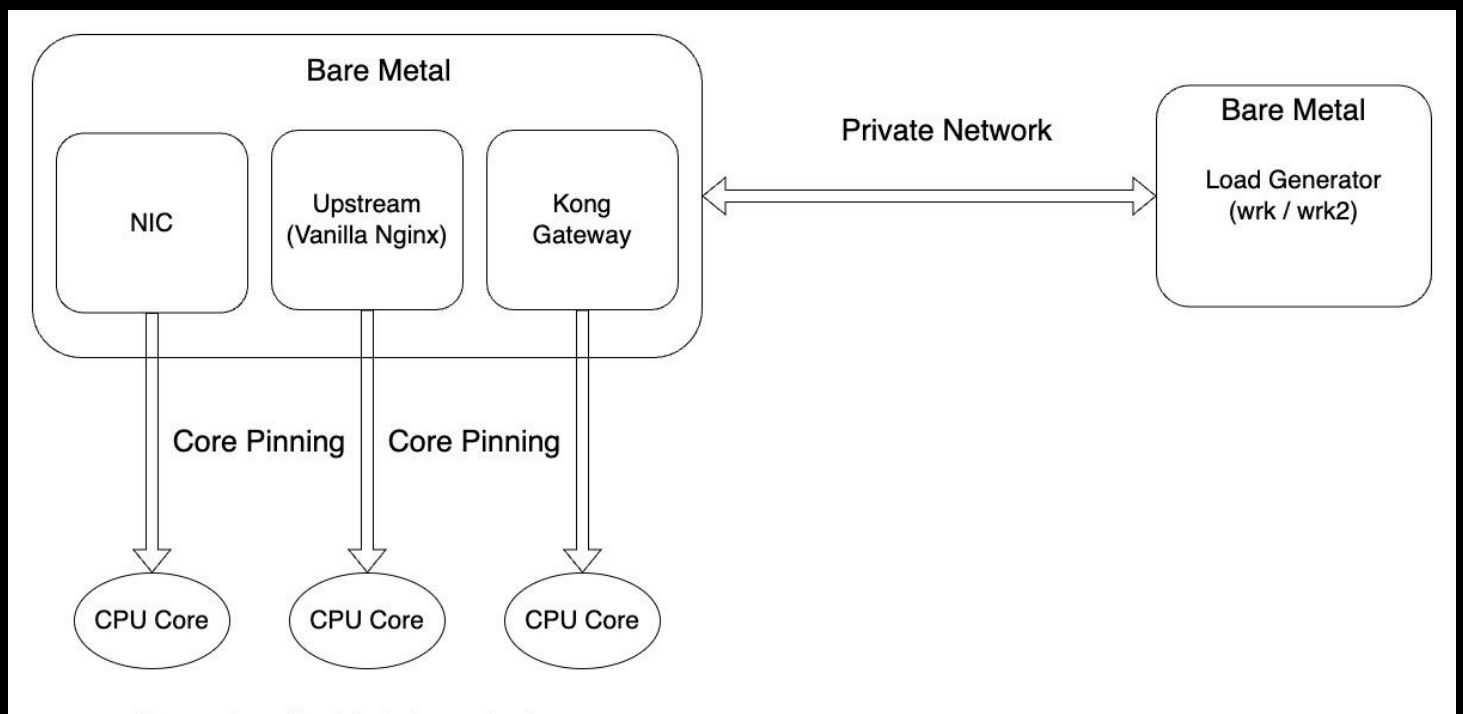

Cores that disabled the turbo boost

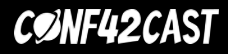

#### **Infrastructure**

Everything is for benchmark

- Bare metal makes our environment more reproducible.
- Put upstream and Kong Gateway on the loopback to give wrk more bandwidth.
- Core pinning to avoid the competition of upstream, Kong Gateway, and NIC interrupt.
- Put Kong Gateway and wrk into the same private network to get rid of some uncontrollable factors.
- Disable turbo boost on CPU makes data more stable.

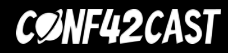

#### **Statistics**

Check RPS, Latency, Memory By:

- Mean, median, standard deviation of each metric By Bar Chart
- Distribution of each metric By PDF and CDF
- CDF: Cumulative Distribution Function
- PDF: Probability Density Function
- Large sample size (>= 100) per test suite for each release.

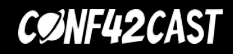

# **Nightly Performance Test**

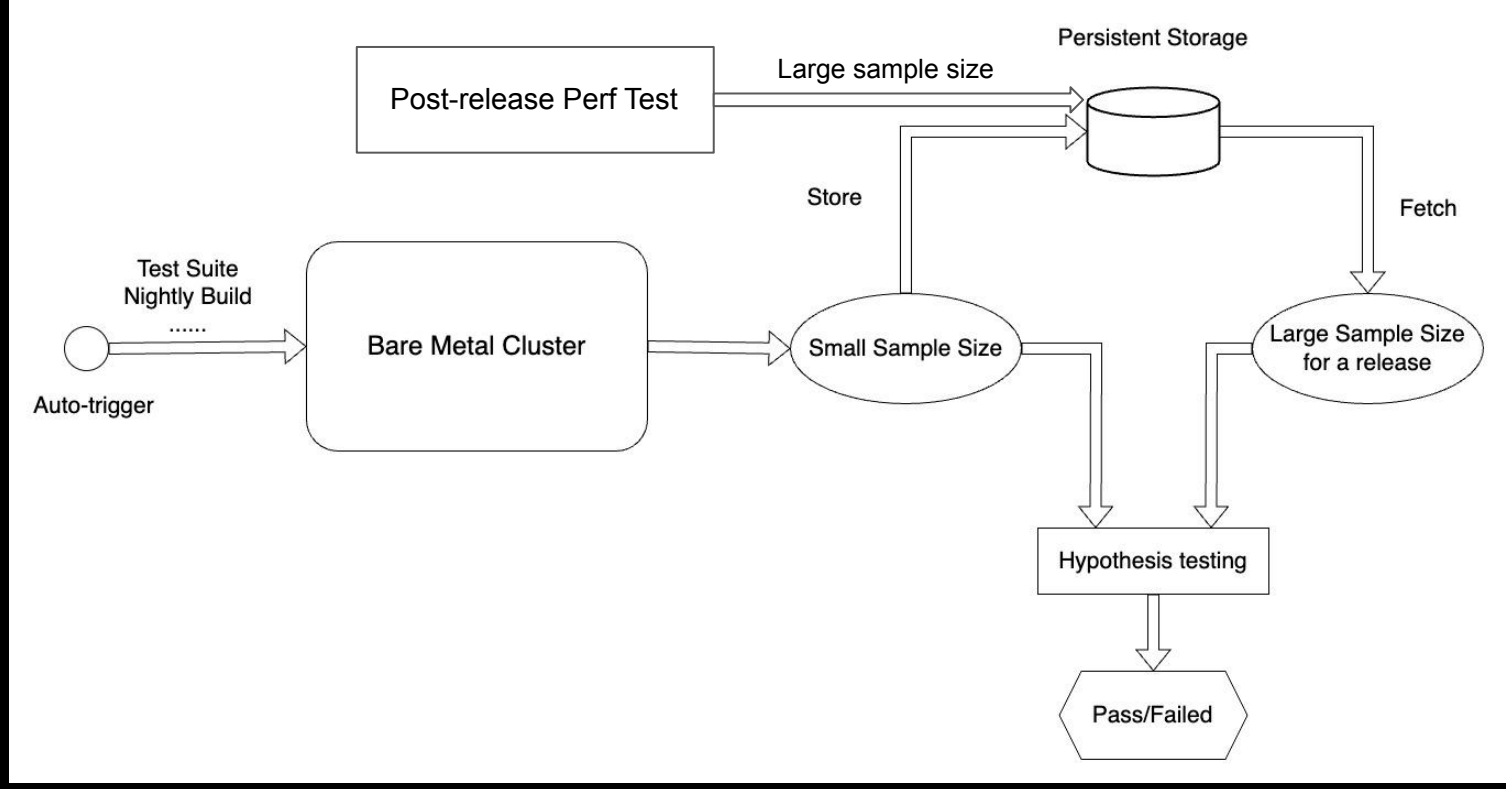

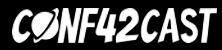

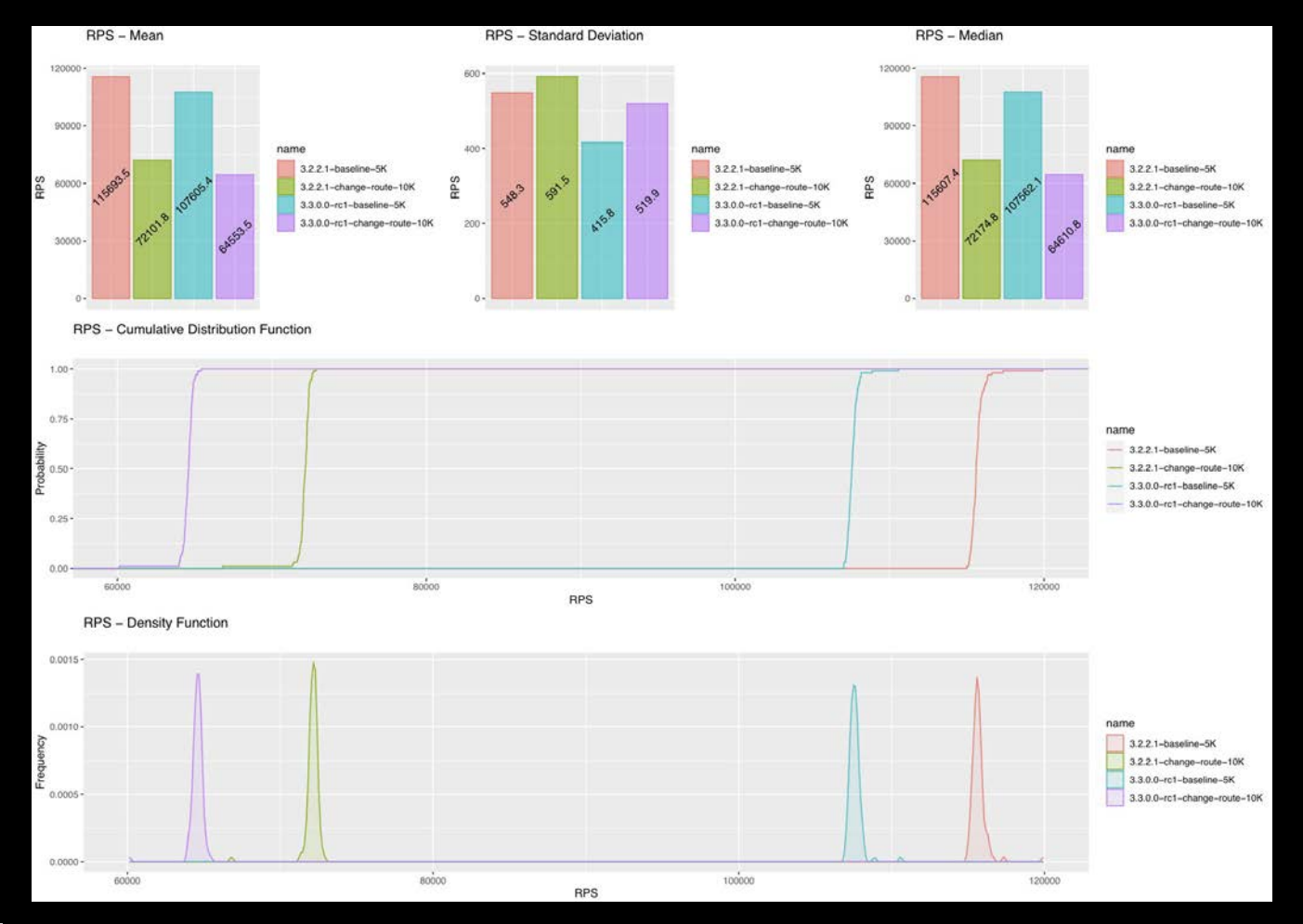

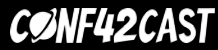

### **Case Study**

#### **Infrastructure**

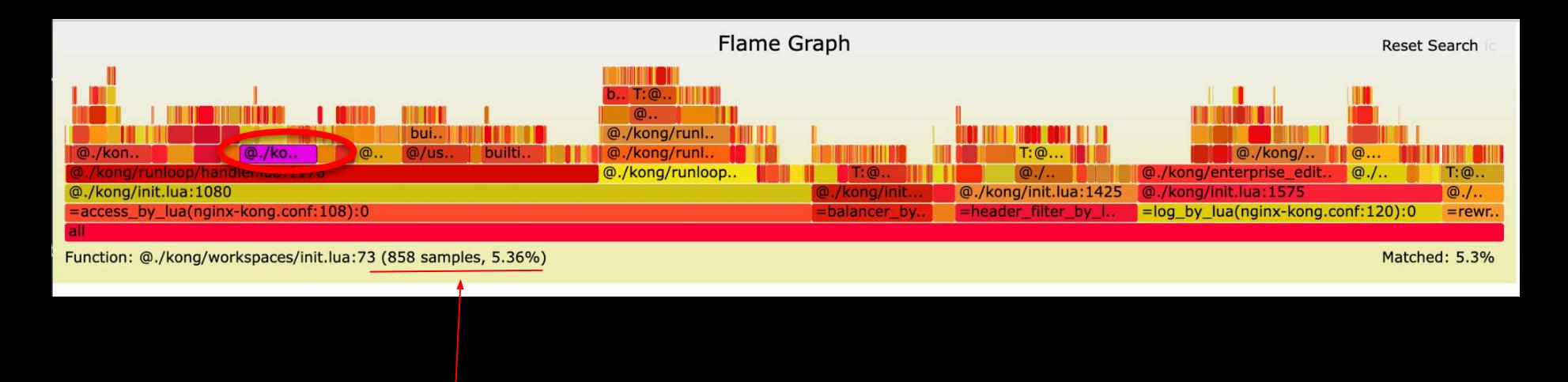

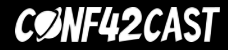

# Per request -> Per config init

Route <-> workspace mapping generating is expensive

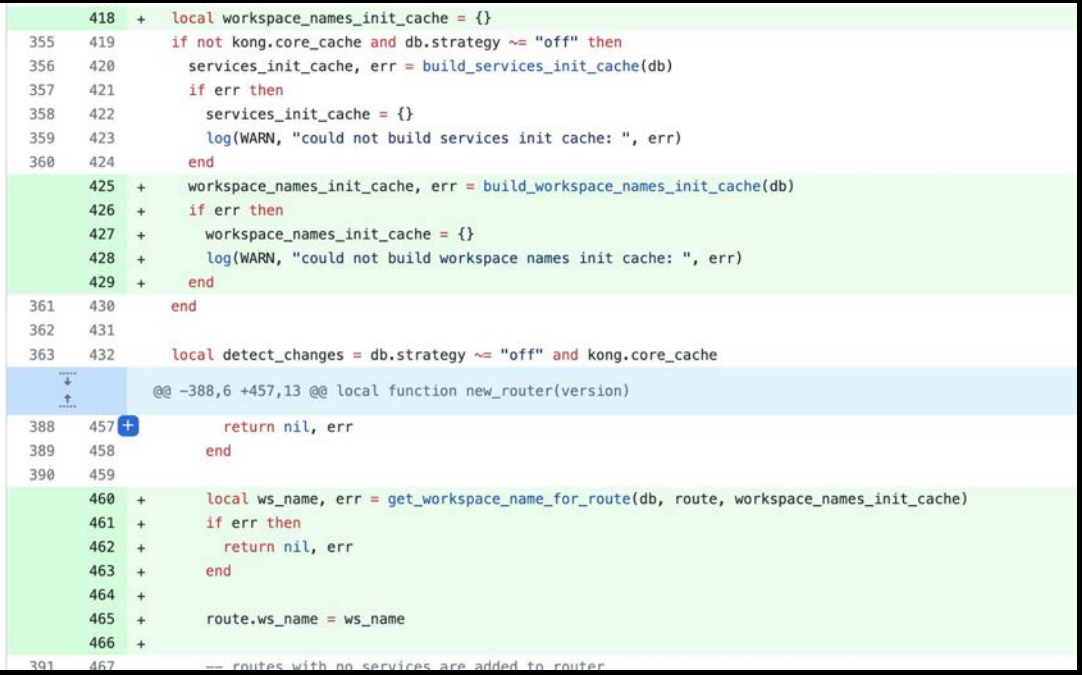

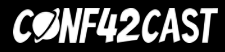

#### **Case Study**

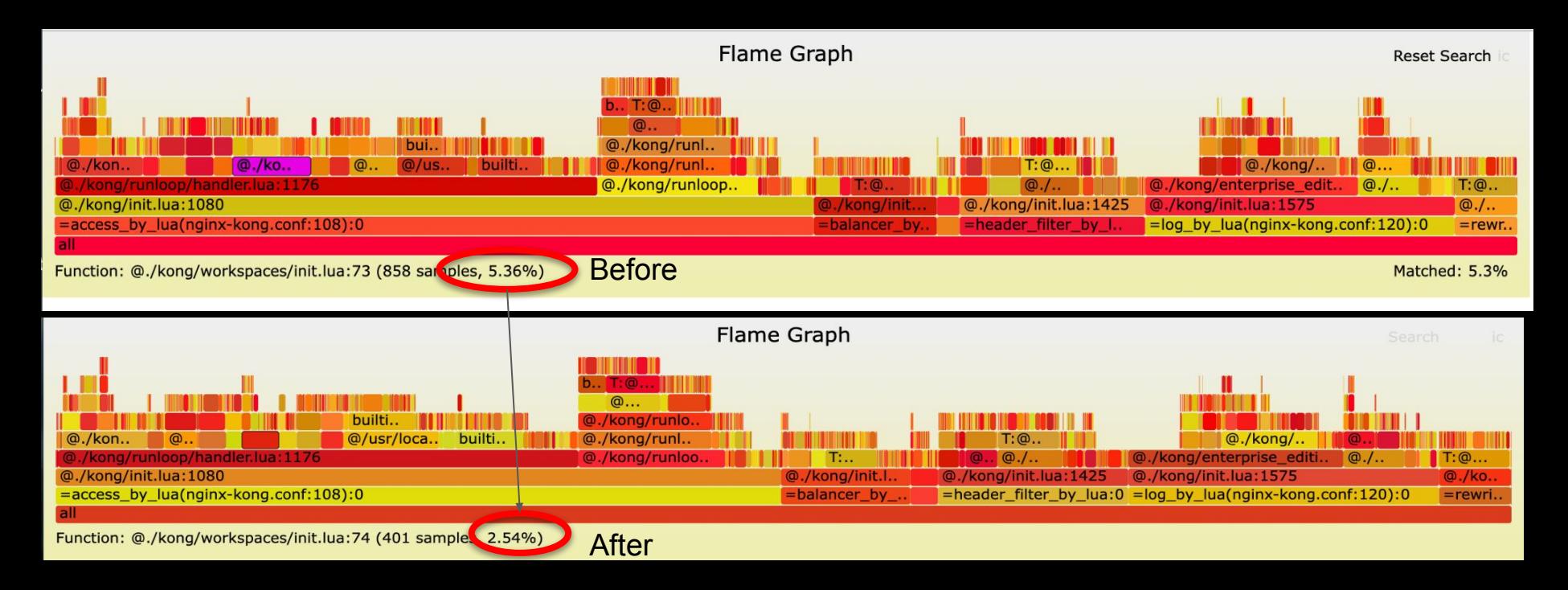

#### CØNF42CAST

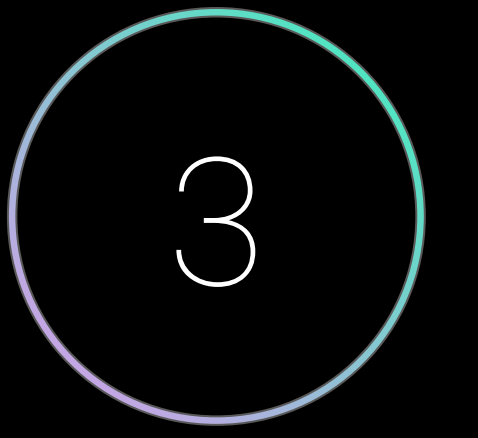

**Practices** 

# **Tuning the Gateway**

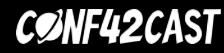

## **Buffering - Client request body buffer**

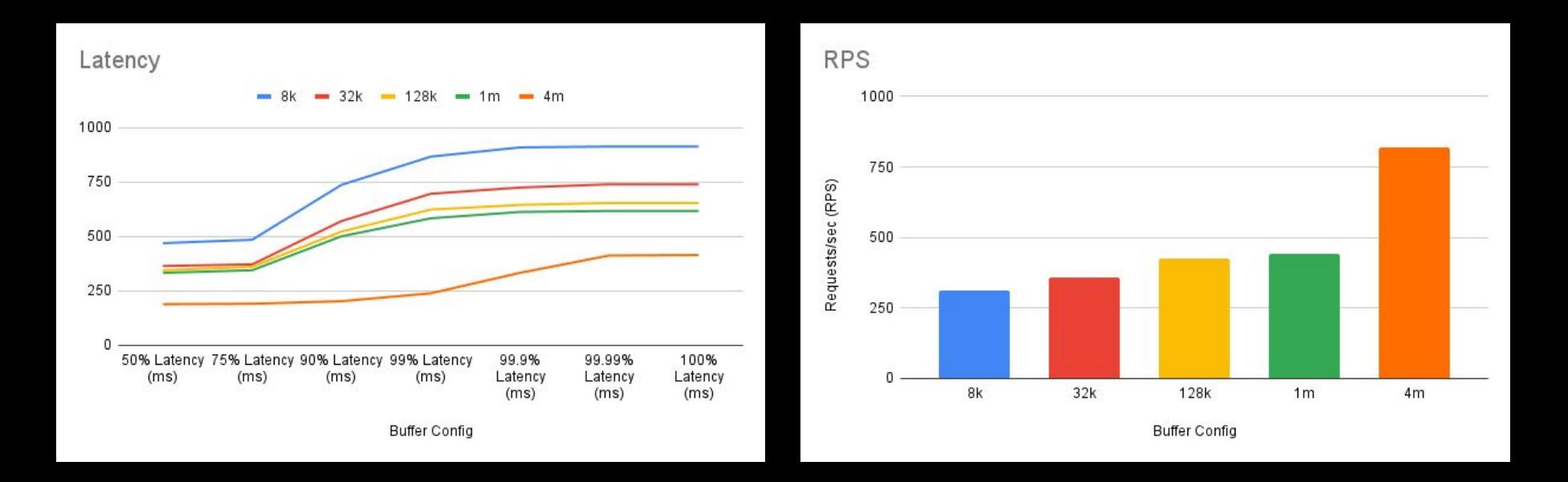

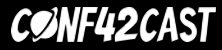

### **Buffering - Upstream response buffer**

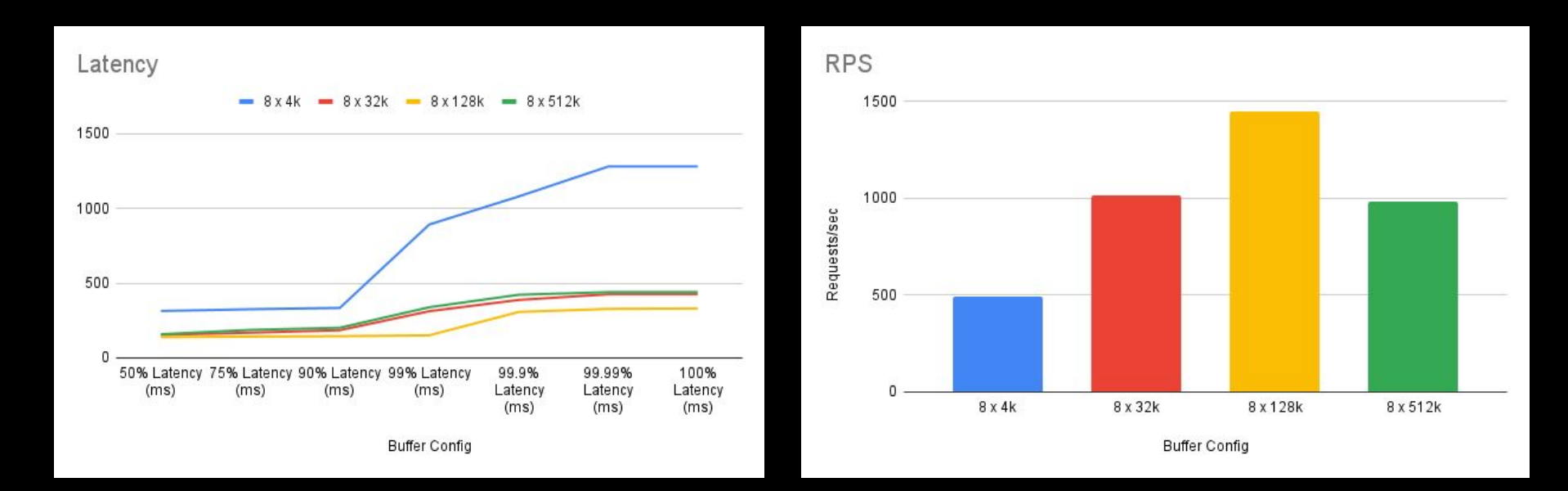

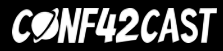

### **Scenarios not suitable for using buffers**

- High-priority real-time scenarios
- Long-lasting connections/streamed transmission
- Line-by-line data processing
- Limited memory environments

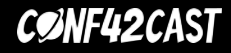